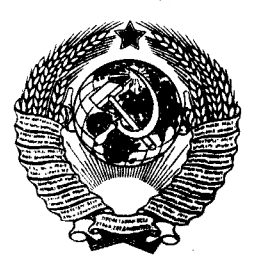

ГОСУДАРСТВЕННЫЙ СТАНДАРТ COЮЗА ССР

# РЕЗЦЫ ТОКАРНЫЕ С МЕХАНИЧЕСКИМ КРЕПЛЕНИЕМ СМЕННЫХ ПЛАСТИН, ЗАКРЕПЛЯЕМЫХ КАЧАЮЩИМСЯ ШТИФТОМ

ТИПЫ И ОСНОВНЫЕ РАЗМЕРЫ

ГОСТ 24996-81

Издание официальное

КОМИТЕТ СТАНДАРТИЗАЦИИ И МЕТРОЛОГИИ СССР Москва

 $C$  O IO 3 A C C P ГОСУДАРСТВЕННЫЙ СТАНДАРТ

#### РЕЗЦЫ ТОКАРНЫЕ С МЕХАНИЧЕСКИМ КРЕПЛЕНИЕМ СМЕННЫХ ПЛАСТИН, ЗАКРЕПЛЯЕМЫХ КАЧАЮЩИМСЯ ШТИФТОМ

#### Типы и основные размеры

**TOCT** 

24996-81

Turning tools with mechanical clamped changeable polyhedral plates fixed by swing pin. Types and basic dimensions

#### Постановлением Государственного комитета СССР по стандартам от 18 ноября 1981 г. № 4988 срок введения установлен

 $c$  01.01.84

1. Настоящий стандарт распространяется на токарные резцы с механическим креплением сменных многогранных пластин, закрепляемых качающимся штифтом, предназначенные для работы на станках с числовым программным управлением и универсальных станках.

2. Резцы должны быть изготовлены следующих типов:

1 — с трехгранными пластинами отогнутые с углом  $\varphi = 45^{\circ}$ , правые и левые:

2 — то же, с углом  $\varphi = 60^{\circ}$ ;

3 — то же, с углом  $\varphi = 90^\circ$ ;

 $4-c$  квадратными пластинами прямые с углом  $\varphi = 45^{\circ}$ ;

 $5$  - с квадратными пластинами отогнутые с углом  $\varphi = 45^{\circ}$ , правые и левые;

 $6-$ то же, с углом ф $=60^{\circ}$ ;

7 — с квадратными пластинами прямые с углом ф=75°, правые и левые:

8 — с ромбическими пластинами с углом 80° с тупым углом при вершине, прямые, с углом  $\varphi = 75^{\circ}$ , правые и левые;

9 - с ромбическими пластинами с углом 80° отогнутые с углом  $\mathfrak{c} = 95^{\circ}$ , правые и левые;

10 - с ромбическими пластинами с углом 55° прямые с углом  $\phi = 63^\circ$ , правые и левые;

#### Издание официальное

+

Переиздание. Август 1991 г.

© Издательство стандартов, 1981 © Издательство стандарт**ов, 199**1

Настоящий стандарт не может быть полностью или частично воспроизведен, тиражирован и распространен без разрешения Госстандарта СССР

11 - с ромбическими пластинами с углом 55° отогнутые с углом  $\varphi = 93^{\circ}$ , правые и левые;

12 - с круглыми пластинами прямые;

13 - с круглыми пластинами отогнутые, правые и левые.

3. Основные размеры резцов должны соответствовать указан-<br>ным на черт. 1-13 и в табл. 1-13.

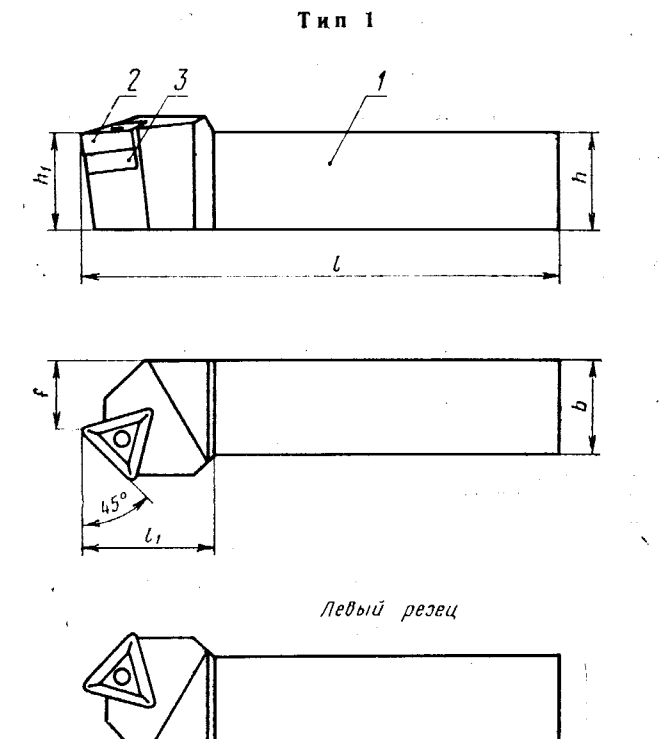

 $I$ -державка; 2-режущая пластина по ГОСТ 19046-80;<br>3-опорная пластина по ГОСТ 19073-80

Черт. 1

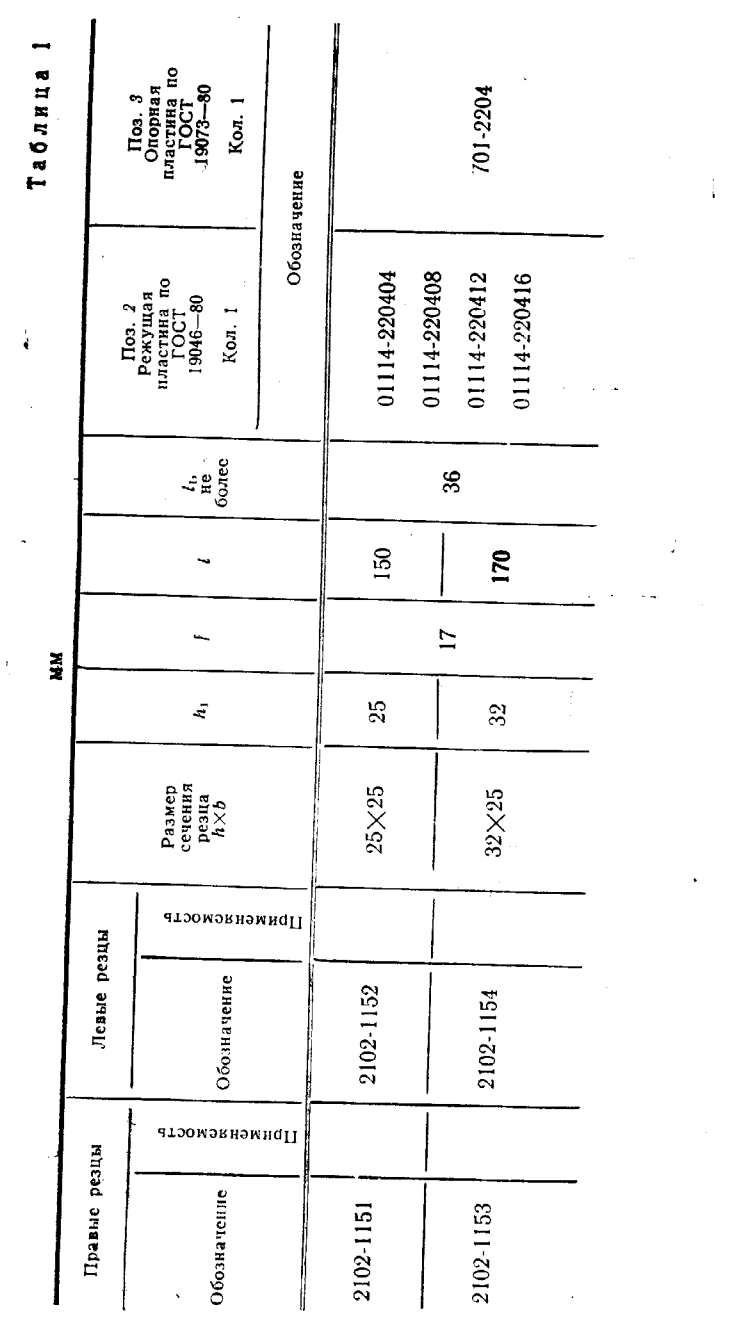

 $\epsilon$ 

 $\frac{1}{2}$ 

 $\mathcal{L}$ 

 $\frac{1}{\sqrt{2}}\int_{-\infty}^{\infty} \frac{1}{\sqrt{2\pi}}\,d\mu\,d\mu$ 

 $\label{eq:2.1} \frac{1}{2} \sum_{i=1}^n \frac{1}{2} \sum_{j=1}^n \frac{1}{2} \sum_{j=1}^n \frac{1}{2} \sum_{j=1}^n \frac{1}{2} \sum_{j=1}^n \frac{1}{2} \sum_{j=1}^n \frac{1}{2} \sum_{j=1}^n \frac{1}{2} \sum_{j=1}^n \frac{1}{2} \sum_{j=1}^n \frac{1}{2} \sum_{j=1}^n \frac{1}{2} \sum_{j=1}^n \frac{1}{2} \sum_{j=1}^n \frac{1}{2} \sum_{j=1}^n \frac{$ 

 $\frac{1}{2} \sum_{i=1}^n \left( \frac{1}{2} \right)^2 \left( \frac{1}{2} \right)^2$ 

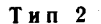

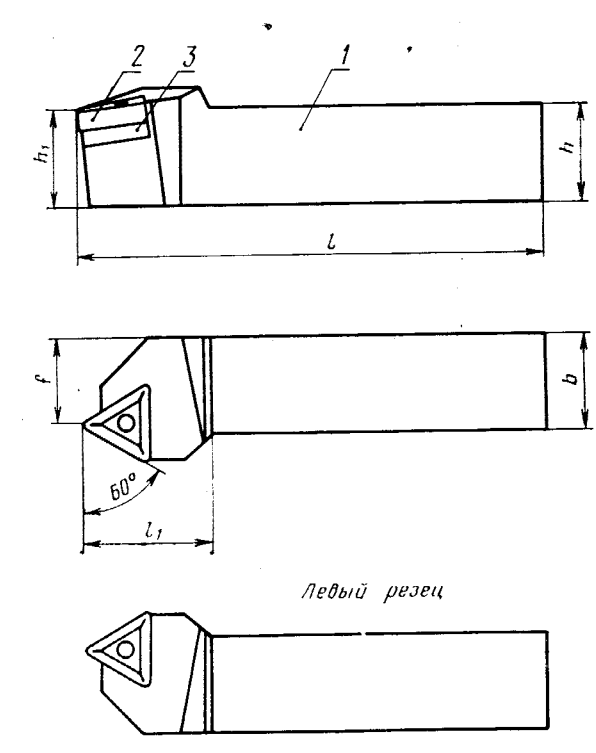

 $I$ —державка; 2—режущая пластина по ГОСТ 19046-80;<br>3—опорная пластина по ГОСТ 19073-80  $\ddot{\phantom{a}}$ 

Черт. 2

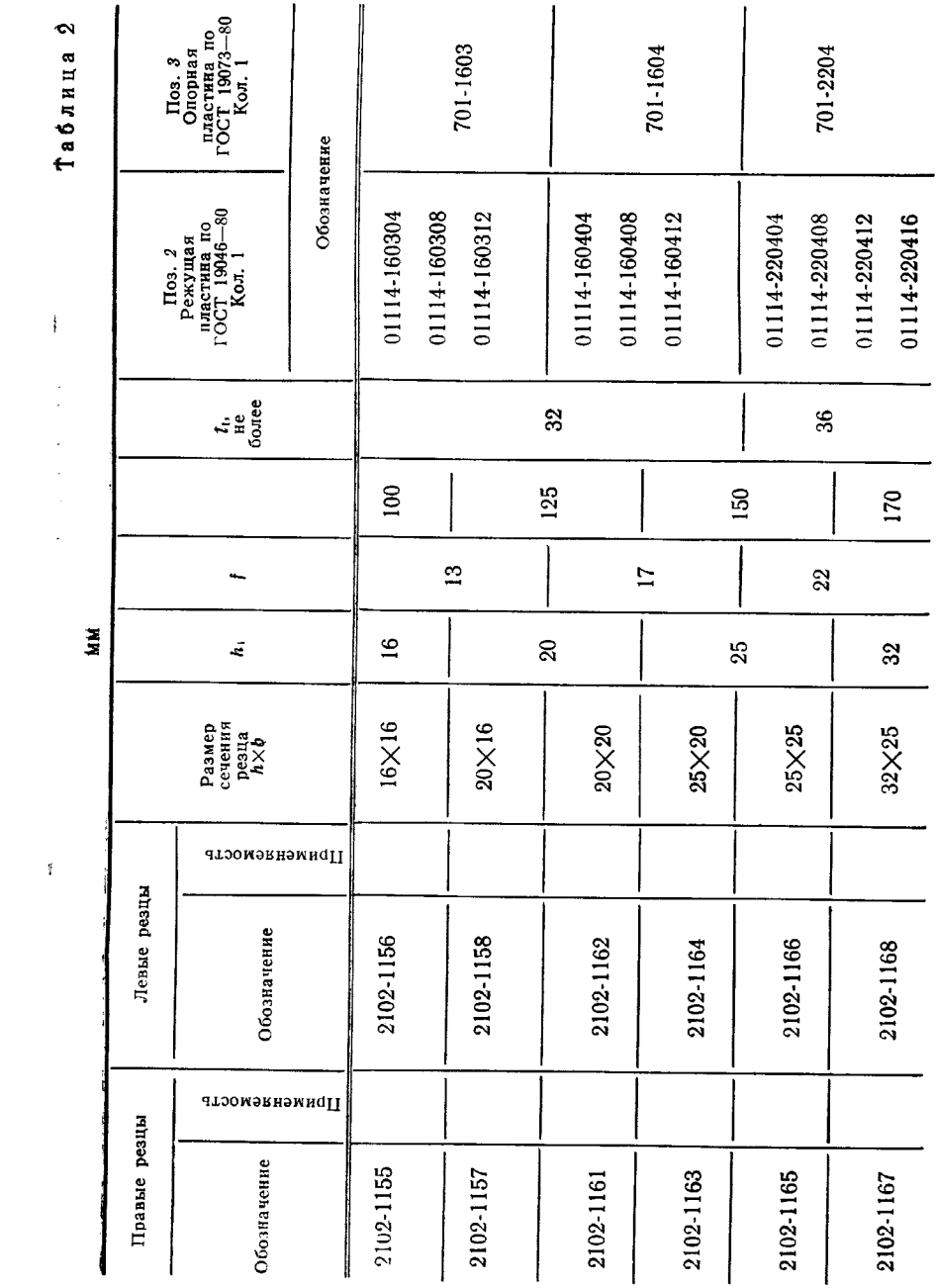

 $\mathcal{A}^{(n)}$ 

Скачено с сайта www.stc-tool.ru

#### FOCT 24996-81 C. 5

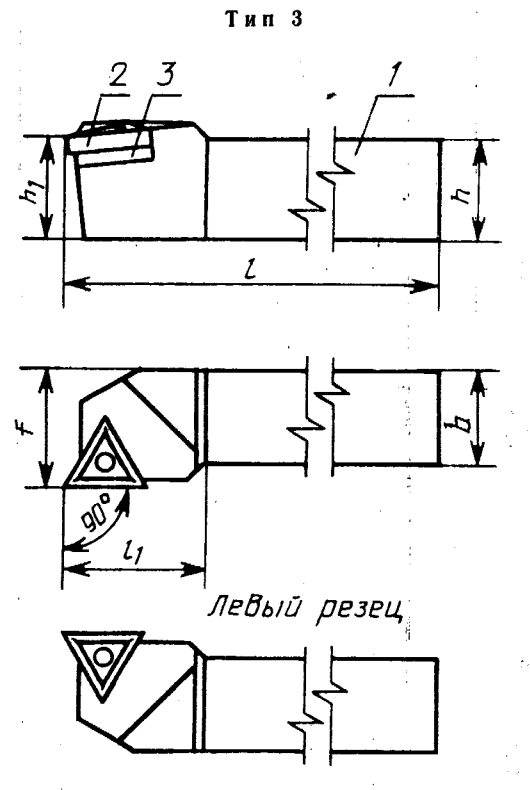

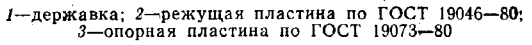

Ņ

Черт. 3

l,

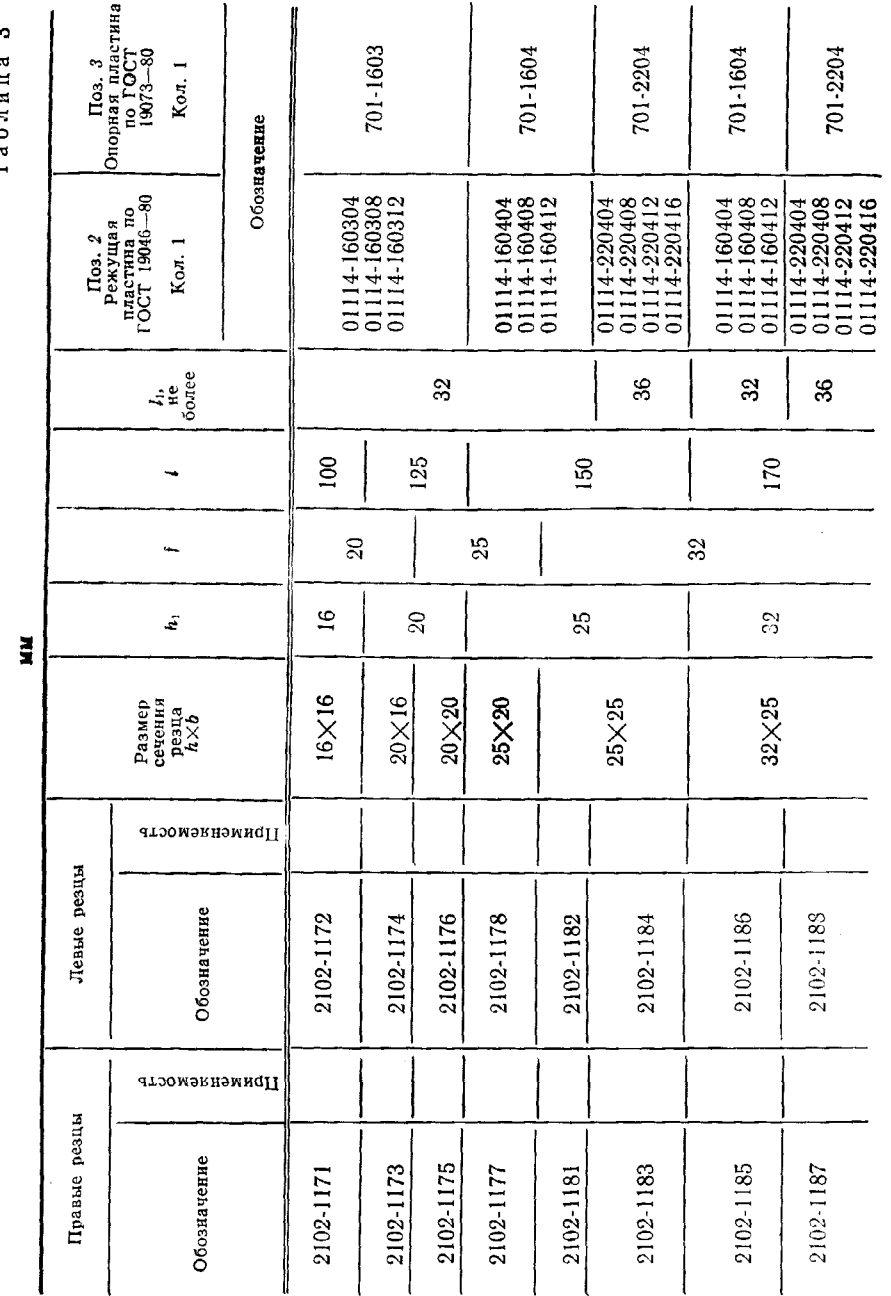

 $\bullet$ Таблица ГОСТ 24996-81 С. 7

**Contract Contract Contract Contract Contract** 

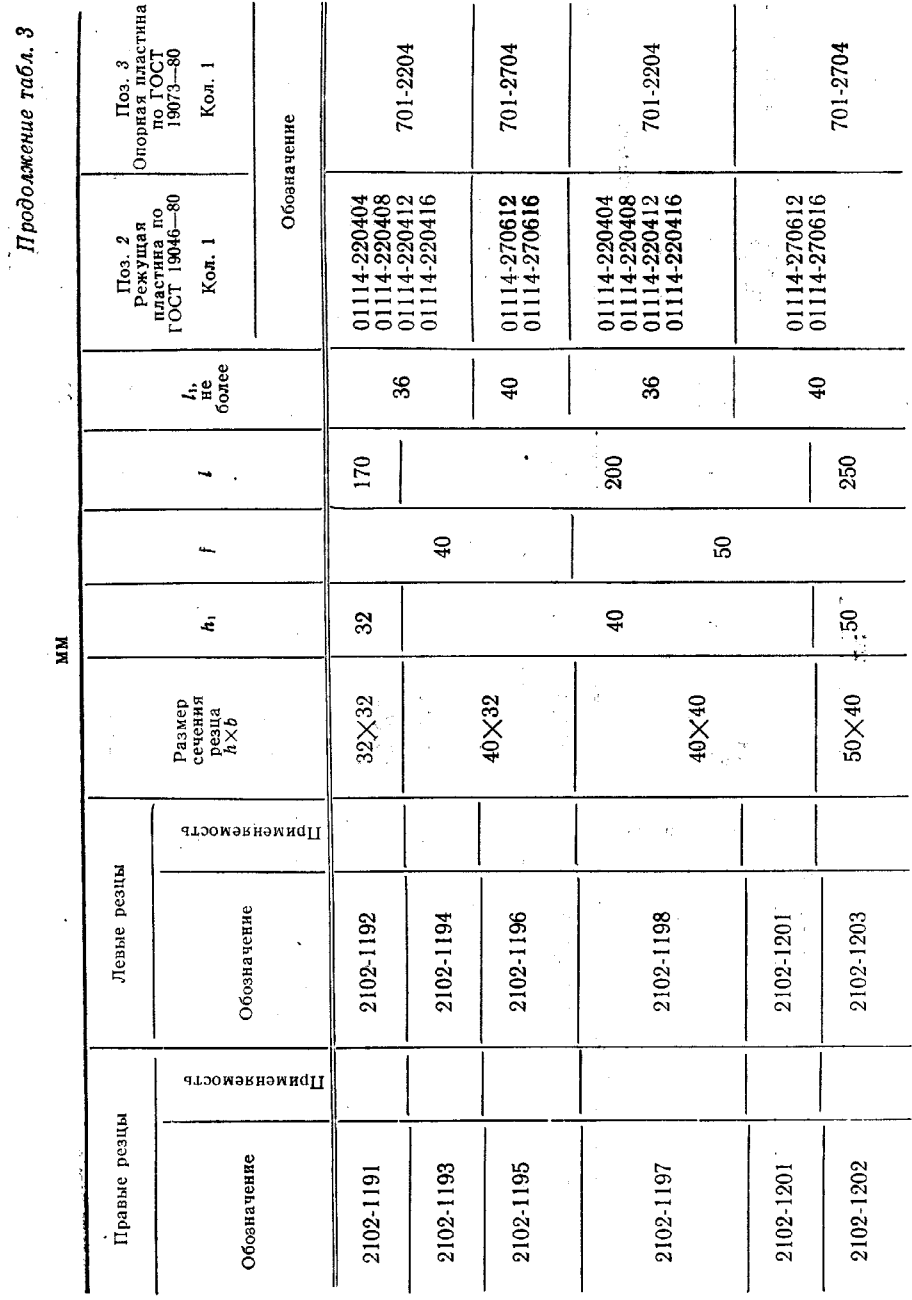

 $\frac{1}{2}$  $\ddot{\phantom{a}}$ 

C. 8 FOCT 24996-81

 $\ddot{\phantom{a}}$ 

**Тип 4** 

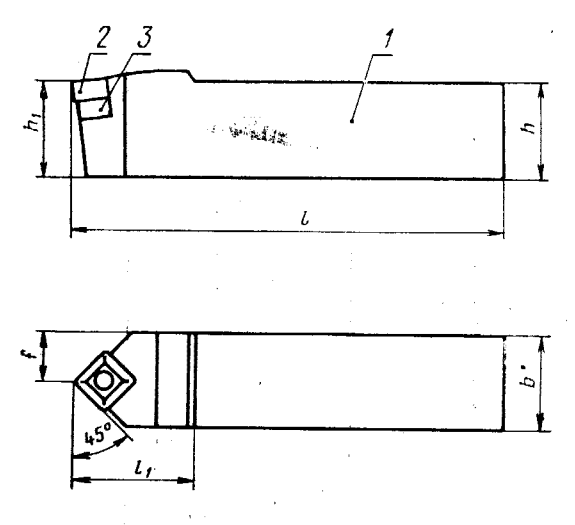

**1--державка**; 2--режущая пластина по ГОСТ 19052-80;

Черт. 4

ï

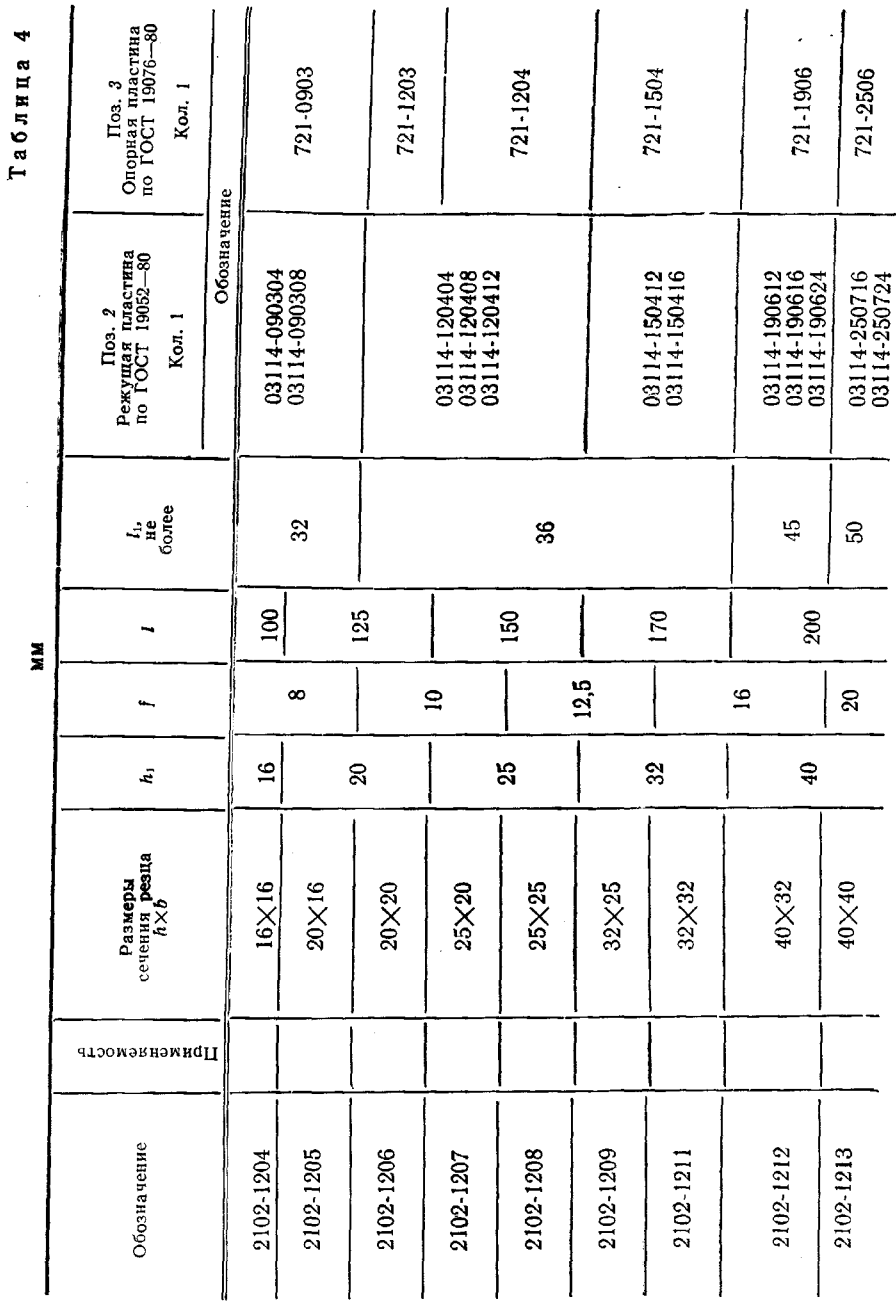

С. 10 ГОСТ 24996-81

### гост 24996-81 С. 11

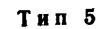

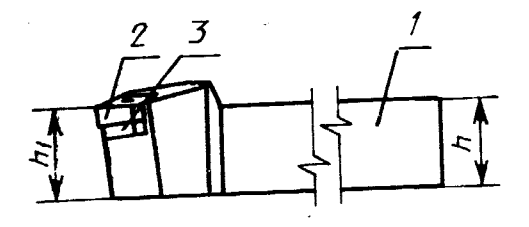

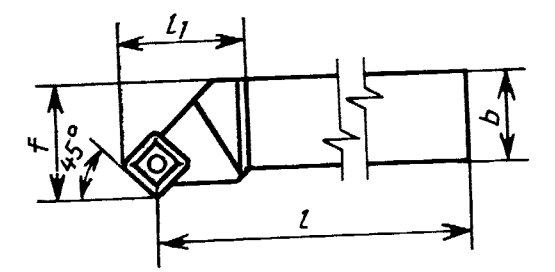

Левый резец

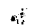

Ť

 $\ddot{\cdot}$ 

 $\frac{1}{2}$ 

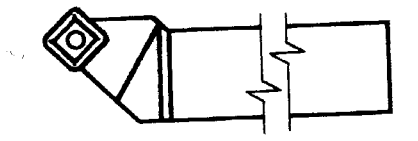

1-державка; 2-режущая пластина по ГОСТ 19052-80;<br>3-опорная пластина по ГОСТ 19076-80

Черт. 5

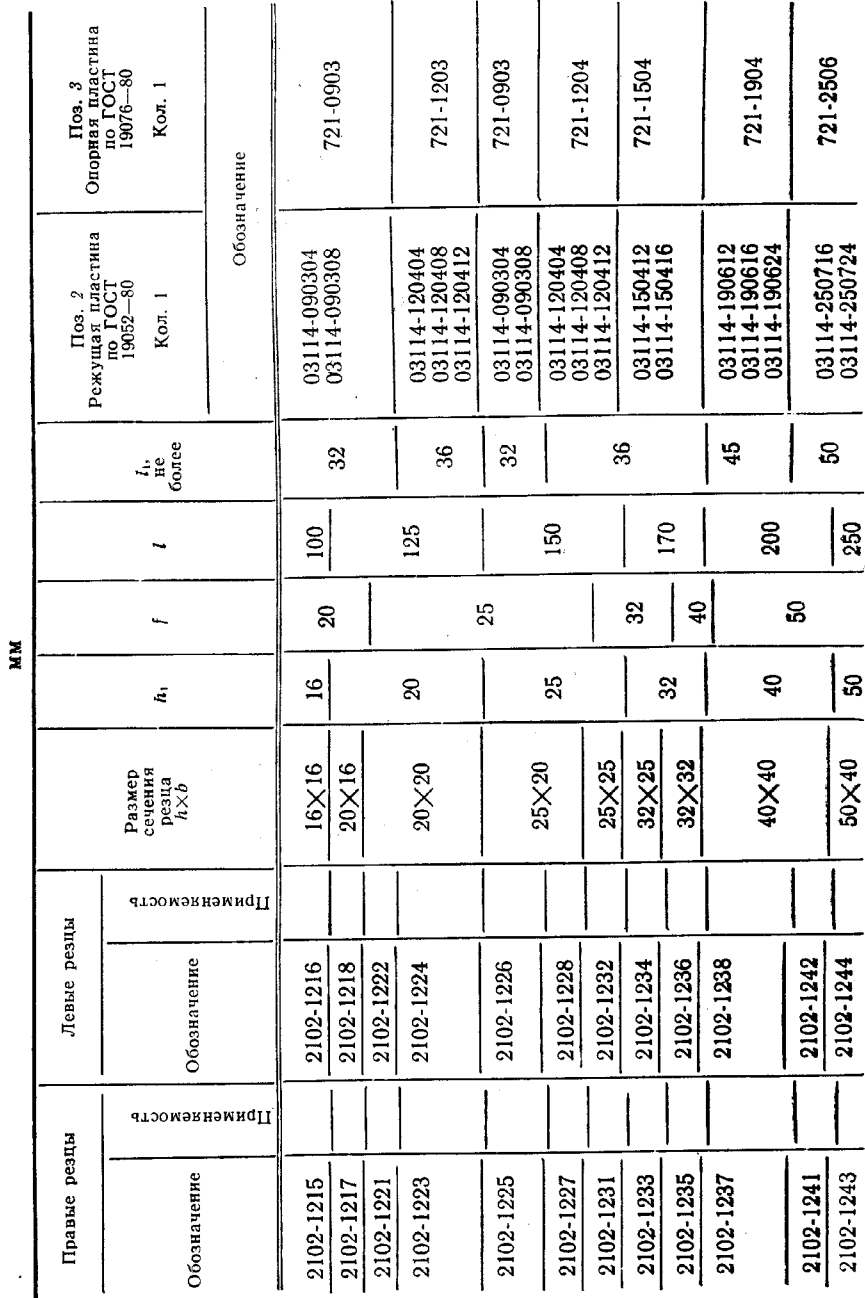

### С 12 ГОСТ 24996-81

 $\bullet$ Таблица

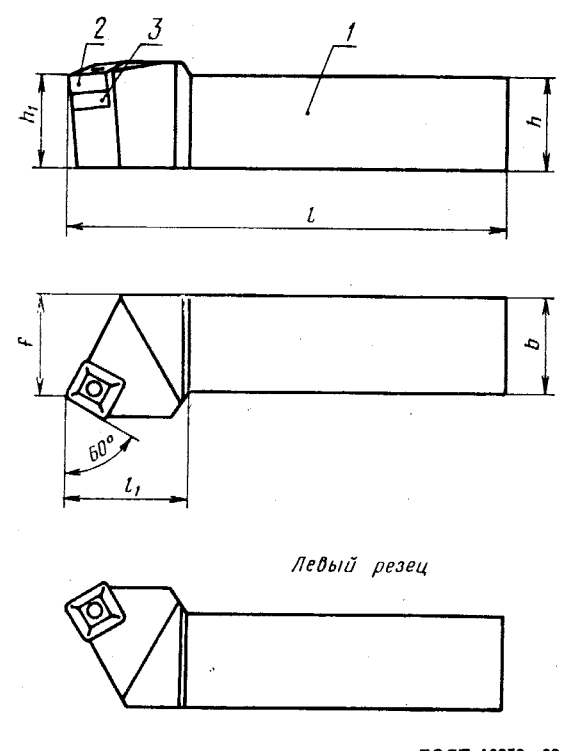

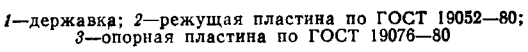

Черт. 6

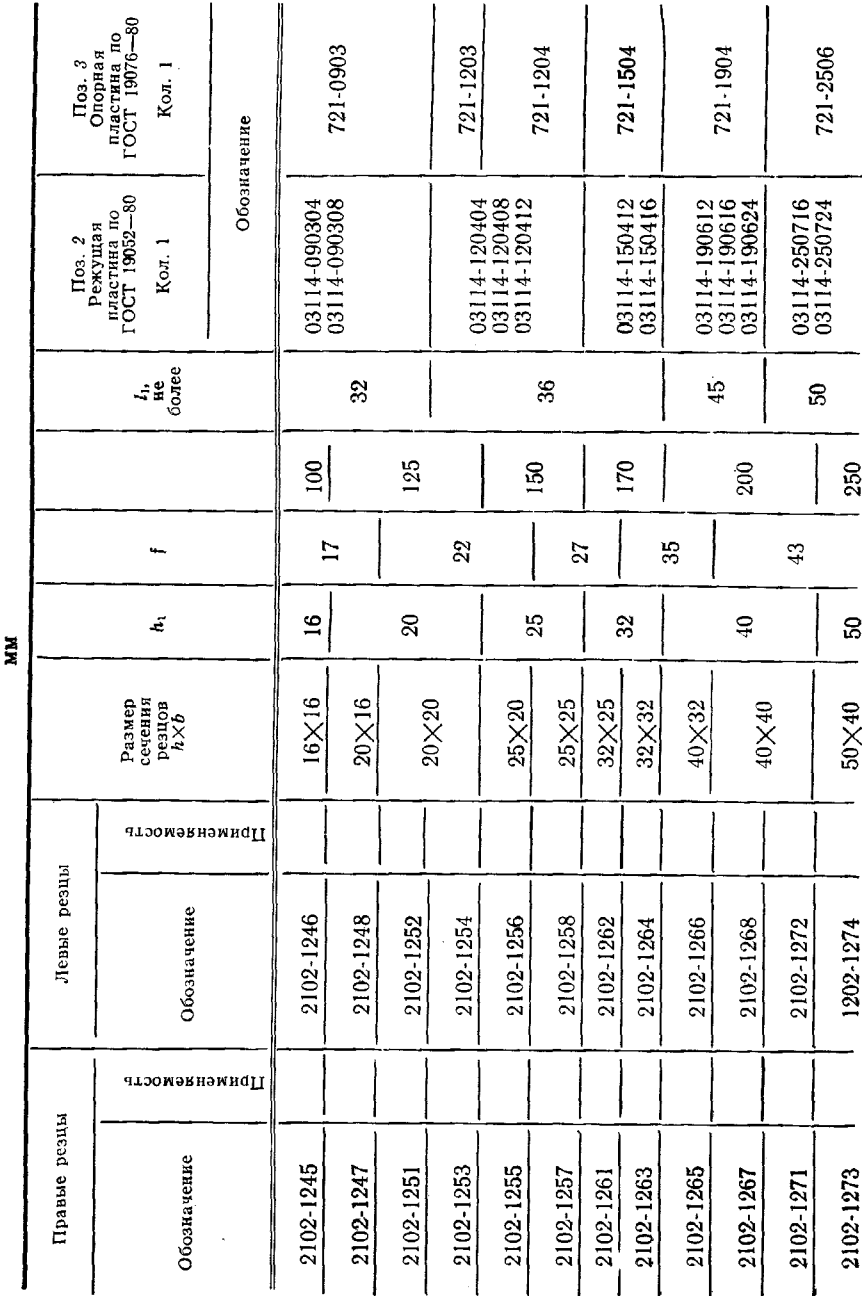

 $\cdot$ 

### С. 14 ГОСТ 24996-81

 $\bullet$ Таблица

Í

 $\,$ 

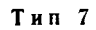

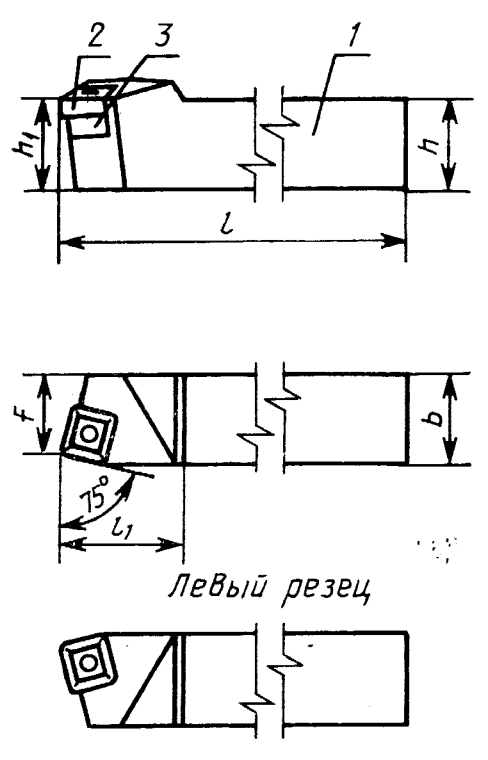

1-державка; 2-режущая пластина по ГОСТ 19052-80;<br>3-опорная пластина по ГОСТ 19076-80

Черт. 7

 $\ddot{\phantom{a}}$ 

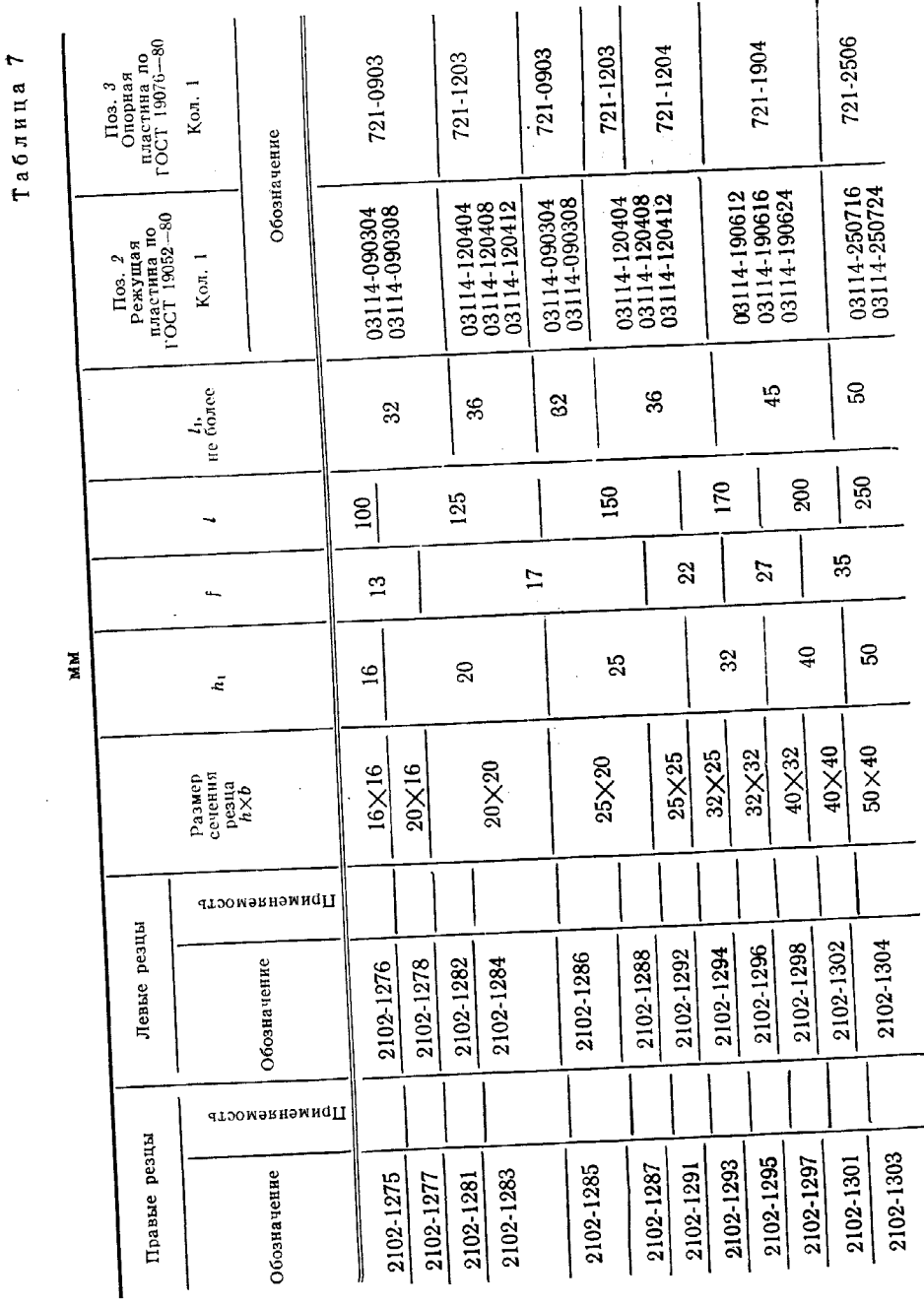

C. 16 FOCT 24996-81

 $\cdot$  )  $\bar{\lambda}$  ,

 $\bar{\psi}$  : Âğ.  $\lambda$  $\bar{\epsilon}$  ,

 $\sim$   $\,$ 

 $\hat{\mathbf{r}}$  $\frac{1}{2}$ 

 $\frac{1}{1}$ 

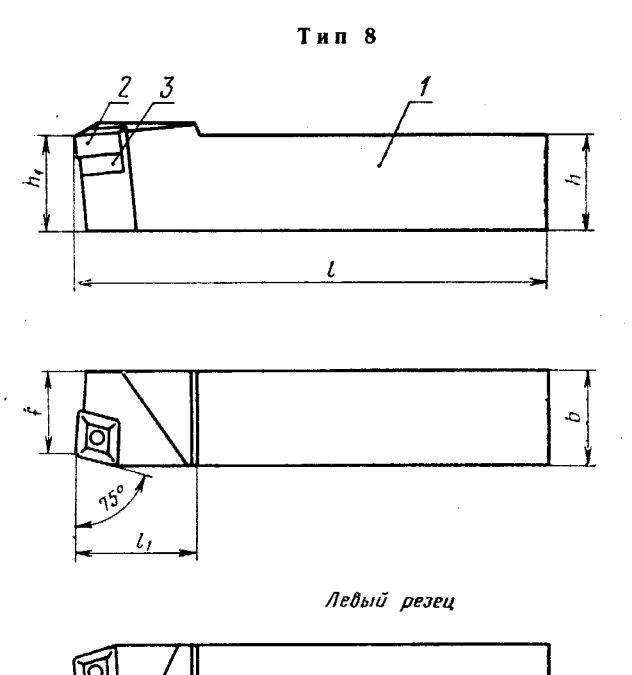

1-державка; 2-режущая пластина по ГОСТ 19059-80;<br>3-опорная пластина по ГОСТ 19078-80 Черт. 8

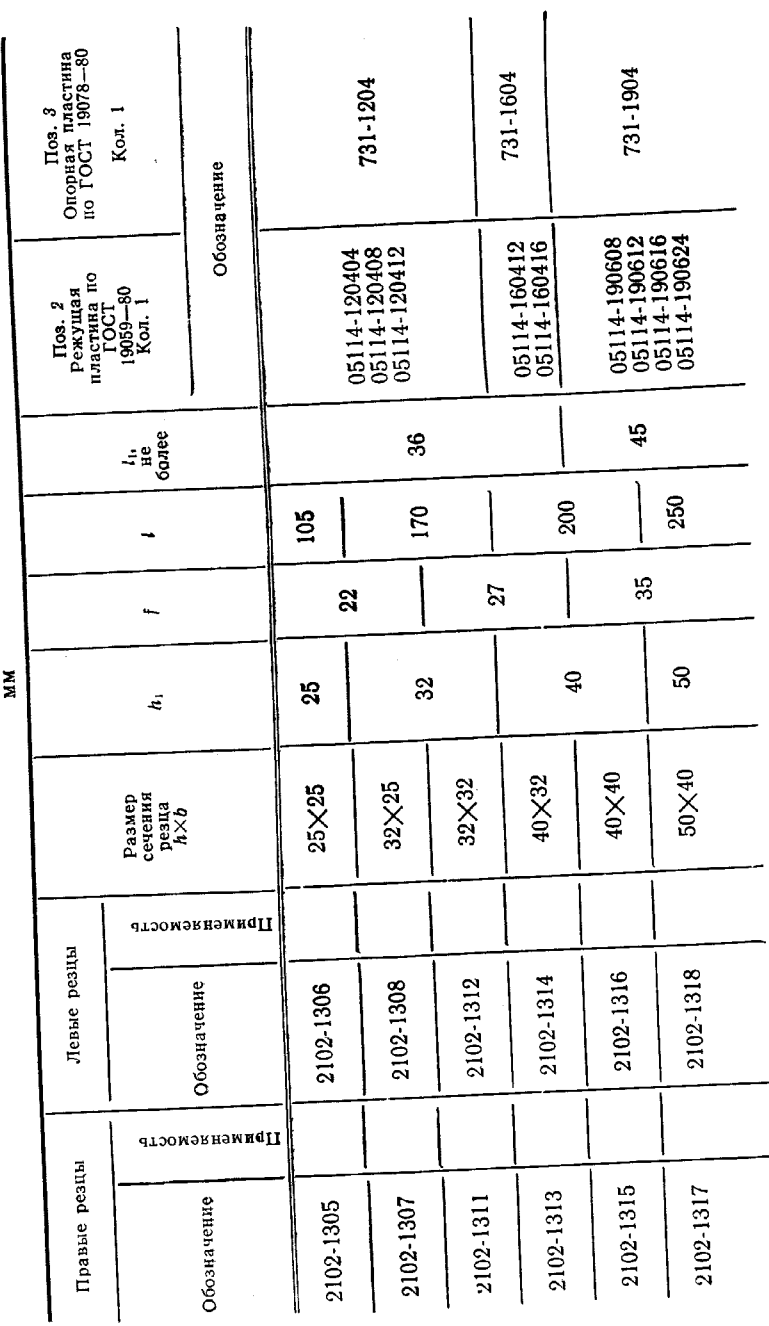

# C. 18 FOCT 24996-81

Таблица

 $\infty$ 

 $\bar{1}$ 

 $\bar{z}$  $\frac{1}{2}$ 

ŧ

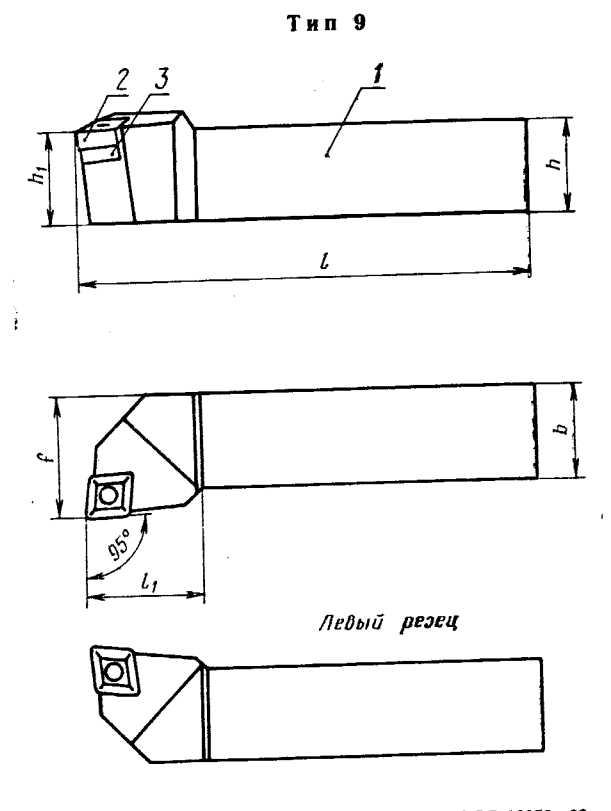

1-державка; 2-режущая пластина по ГОСТ 19059-80;<br>3-опорная пластина по ГОСТ 19078-80

Черт. 9

 $\hat{\phantom{a}}$ 

 $\ddot{\phantom{a}}$ 

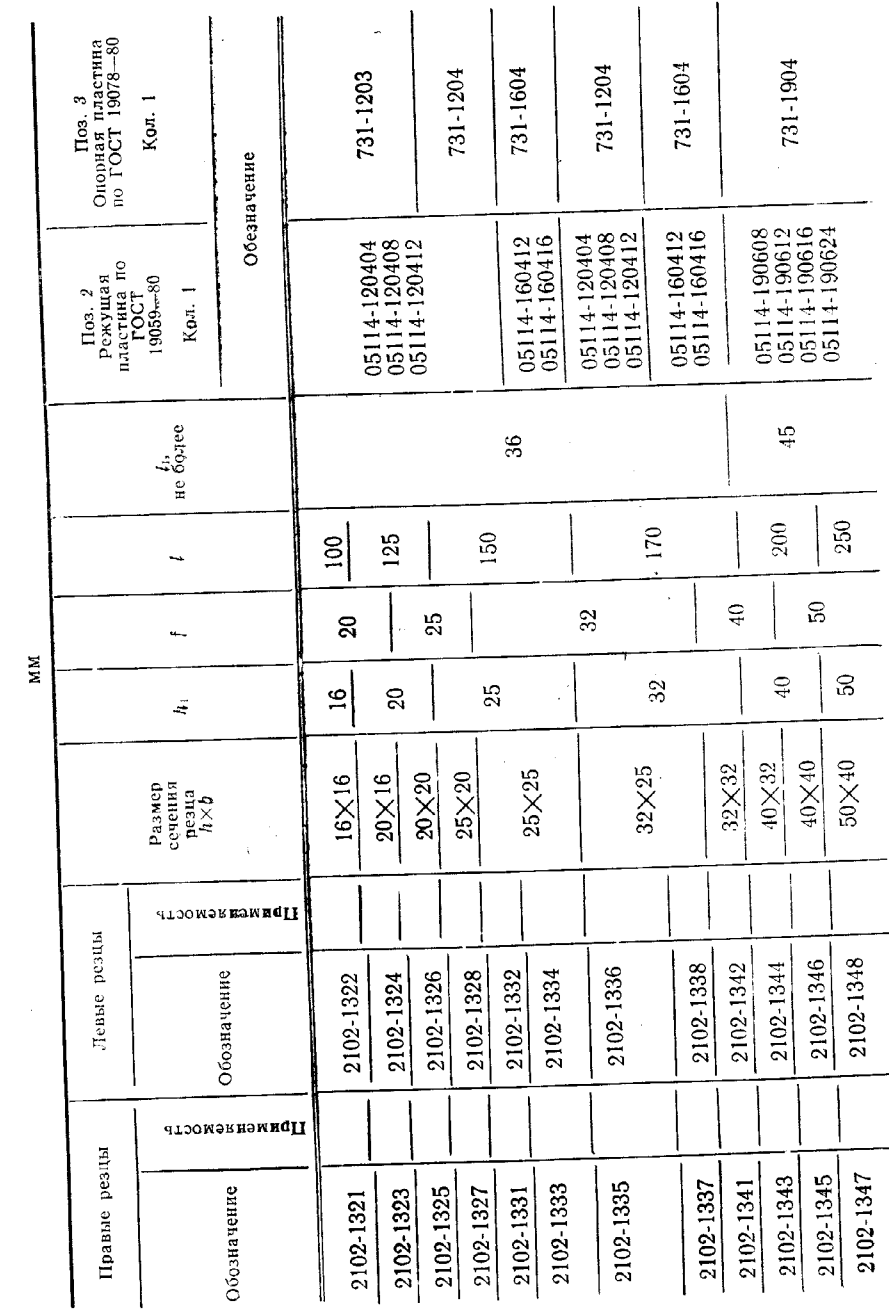

# C. 20 FOCT 24996-81

 $\circ$ 

Таблица

# Скачено с сайта www.stc-tool.ru

 $\mathcal{L}$ 

Тип 10

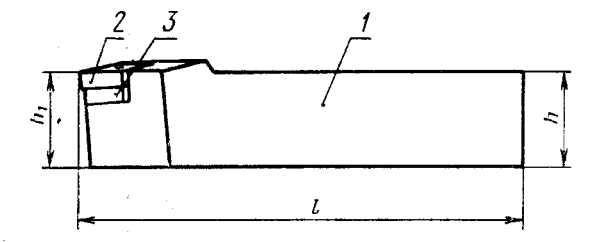

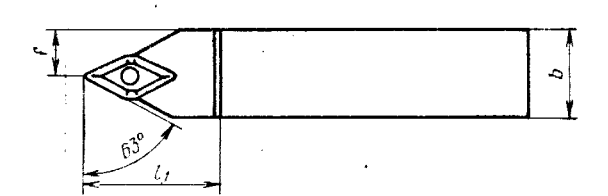

Левый резец

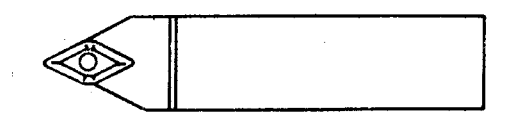

1-державка; 2-режущая пластина по ГОСТ 24256-10;<br>3-опорная пластина по ГОСТ 24254-80

Черт. 10

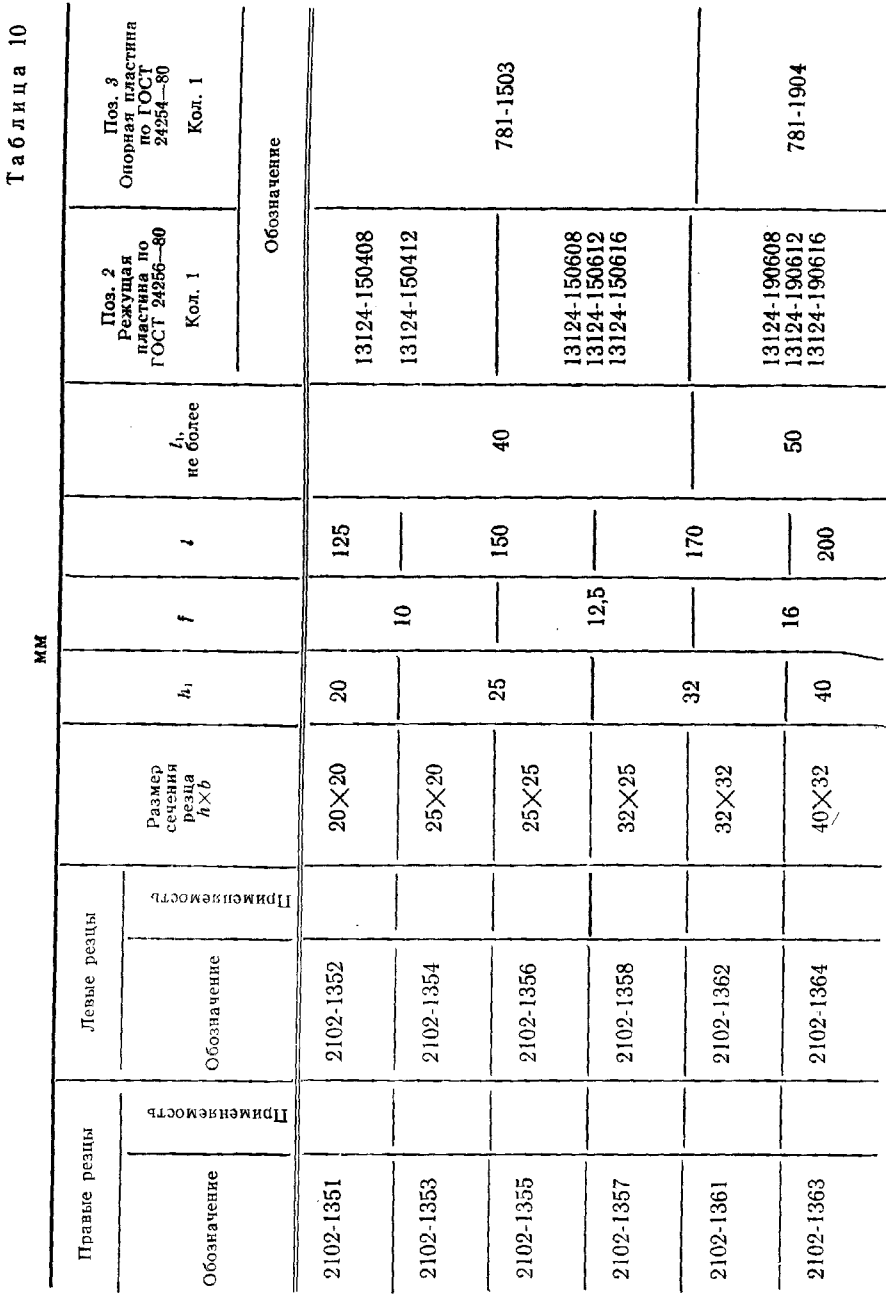

#### С. 22 ГОСТ 24996-81

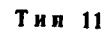

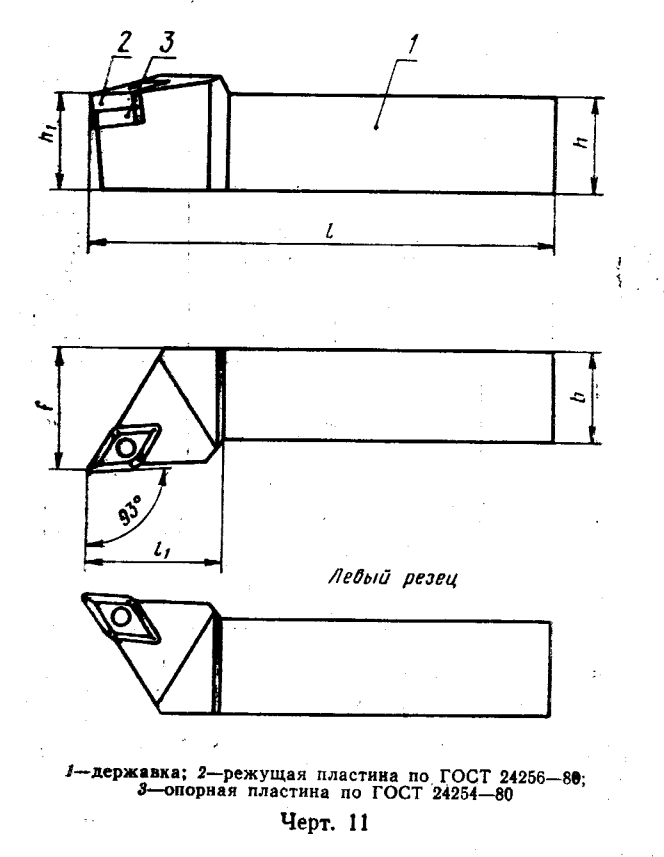

 $\cdots$ 

J,  $\mathcal{H}_\beta$ 

ł

5

 $\Delta$ 

Скачено с сайта www.stc-tool.ru

J.

 $\sim$   $\lambda$ 

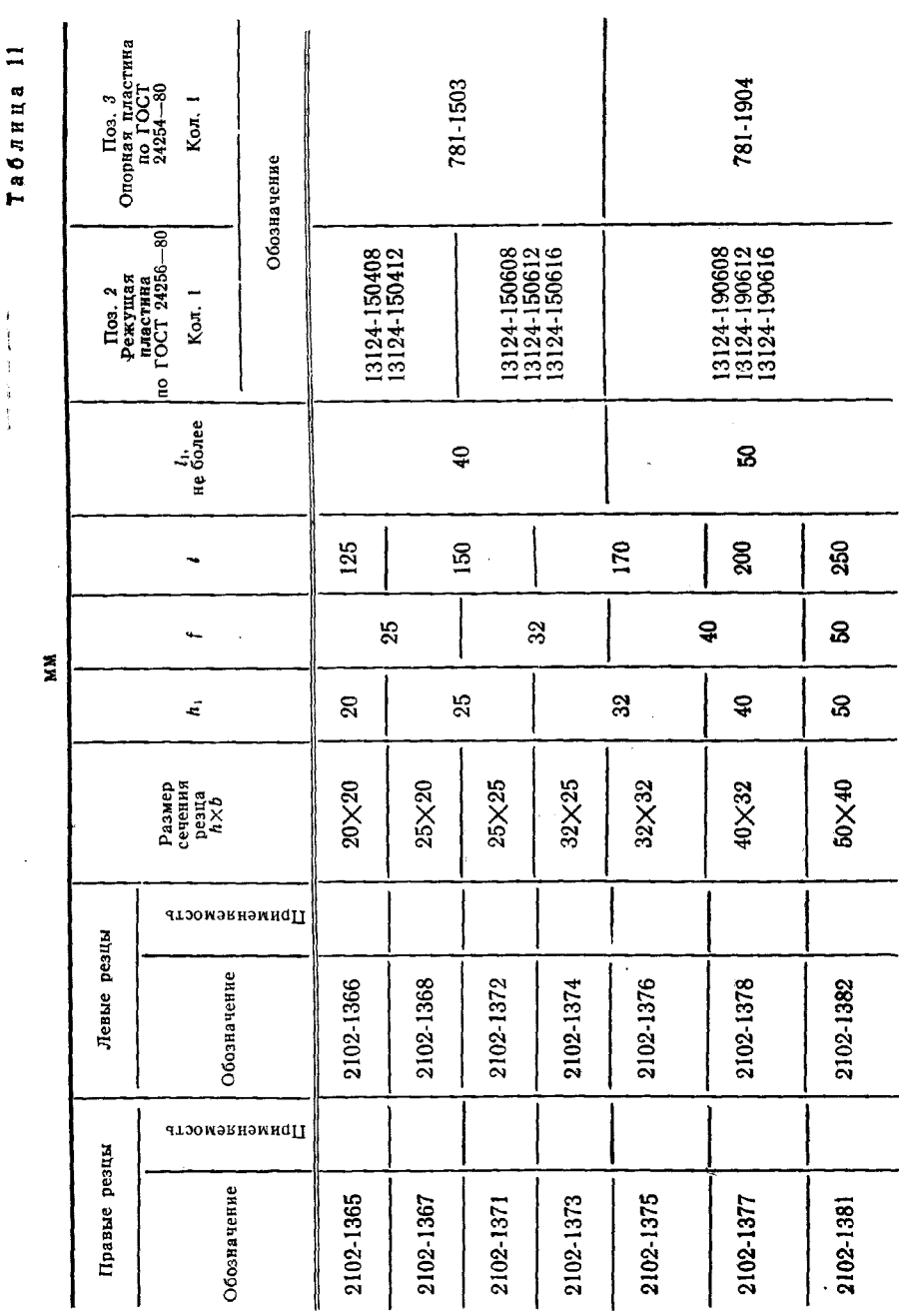

С. 24 ГОСТ 24996-81

医囊膜 医异常

 $\hat{\boldsymbol{r}}$ 

Тип 12

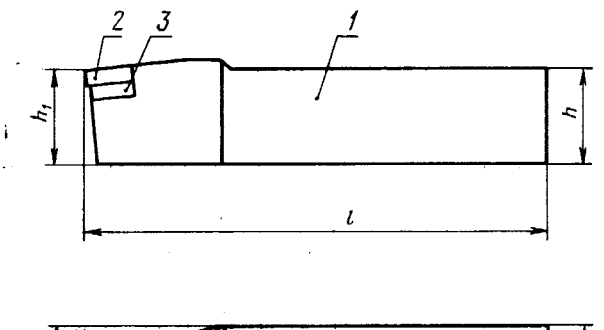

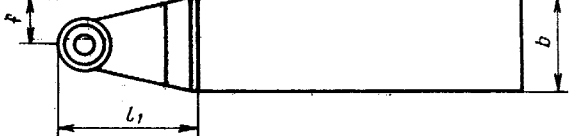

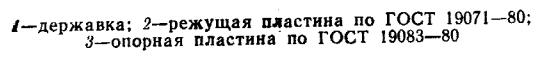

 $\mathbf{v}$ 

Черт. 12

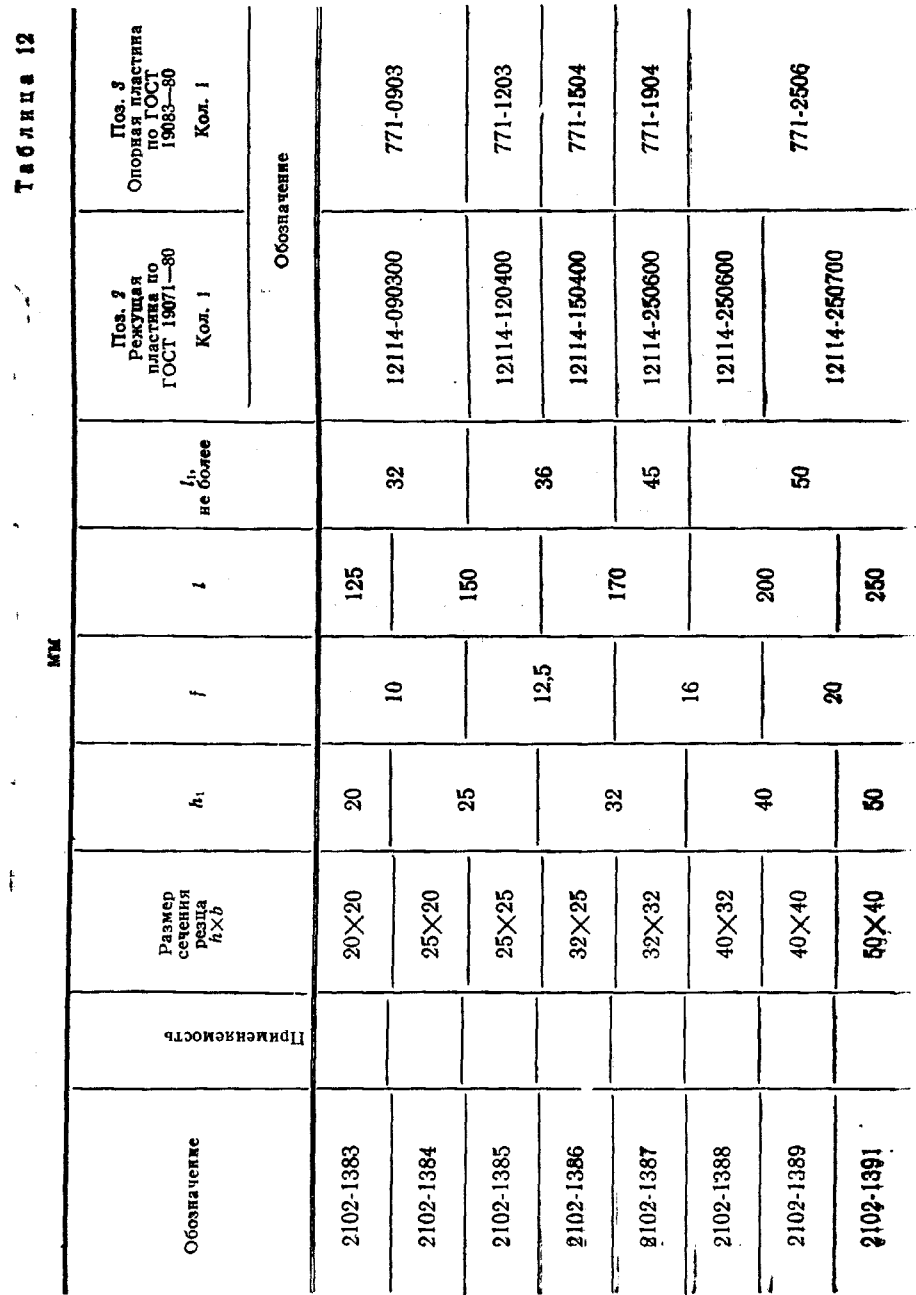

C. 26 FOCT 24996-81

Ŷ,

 $\sim$ 

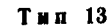

y.

Ġ

k

والحرب

 $\ddot{\phantom{a}}$ 

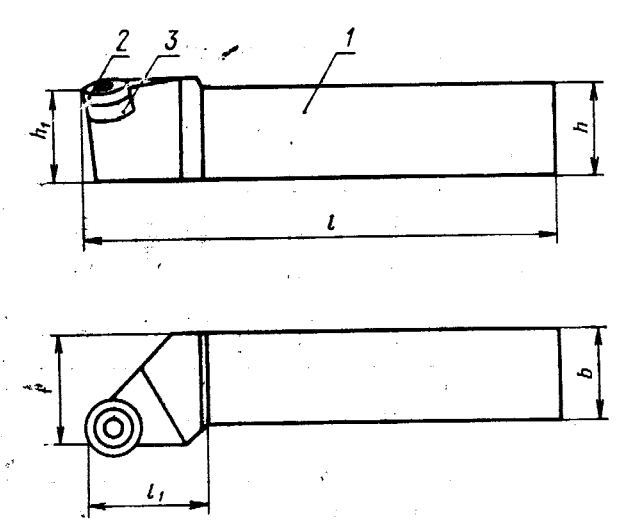

Левый резец

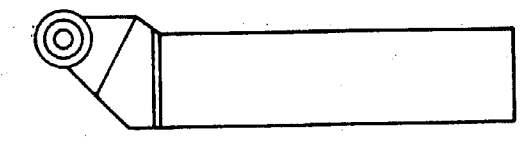

А-державка; 2-режущая пластина по ГОСТ 19071-80;<br>3-опорная пластина по ГОСТ 19083-80

Черт. 13

Скачено с сайта www.stc-tool.ru

 $\alpha$ 

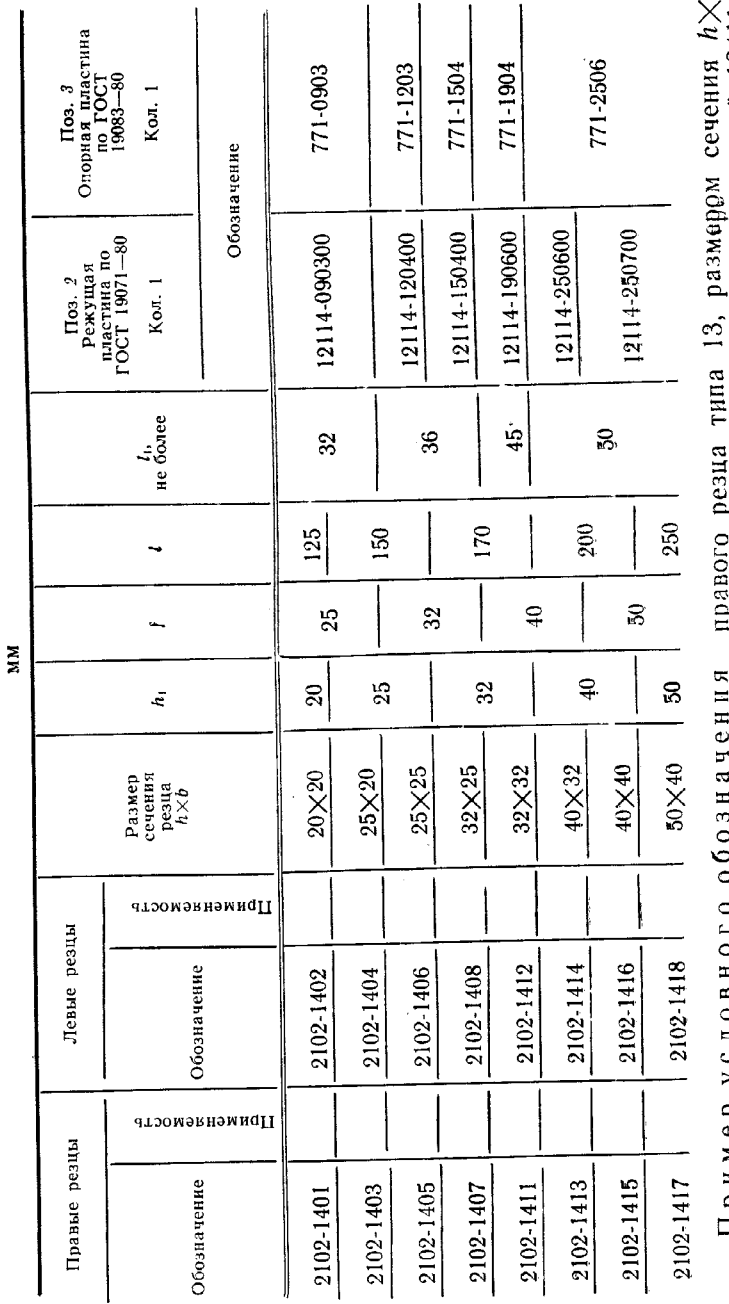

 $z$ изини и сложени в сложении сложения в травого резца типа 13, размером сечения  $h \times$   $\times b = 25 \times 25$  мм, длиной  $l = 150$  мм, оснащенного твердосплавной трехгранной пластивой 12411-120400; Pesey 2102-1405 ГОСТ 24996-81

ł,

Ą

ś  $\hat{\mathcal{L}}$ 

ì, ţ

 $\mathbf{r}$ 

Таблица

C. 28 FOCT 24996-81

Редактор И. В. Виноградская Технический редактор М. М. Герасименко Корректор Л. В. Сницарчук

 $\ldots$ 

 $\sim$ 

 $\alpha$  .

 $\epsilon_{\rm c}$ 

ŷ.

 $\mathcal{L}_{\mathcal{A}}$ 

τá  $\gamma$  ,  $\frac{1}{3}$  $\mathbf{r}$ 

 $\ddotsc$ 

 $\mathbf i$ 

Сданко в наб. 24.10.91 Подп. в печ. 25.11.91 2.0 усл. п. л. 2.0 усл. кр. отт. 1,64 уч. изд. л. Тир. 3000 Цена 65 к.

Ордена «Знак Почета» Издательство стандартов, 123557, Москва, ГСП, Новопресненский пер., д. 3.<br>
Государственное предприятие «Типография стандартов», г. Вильнюс, ул. Даряус и Гирено, 39. Зак. 1633.

### Цена 65 коп.

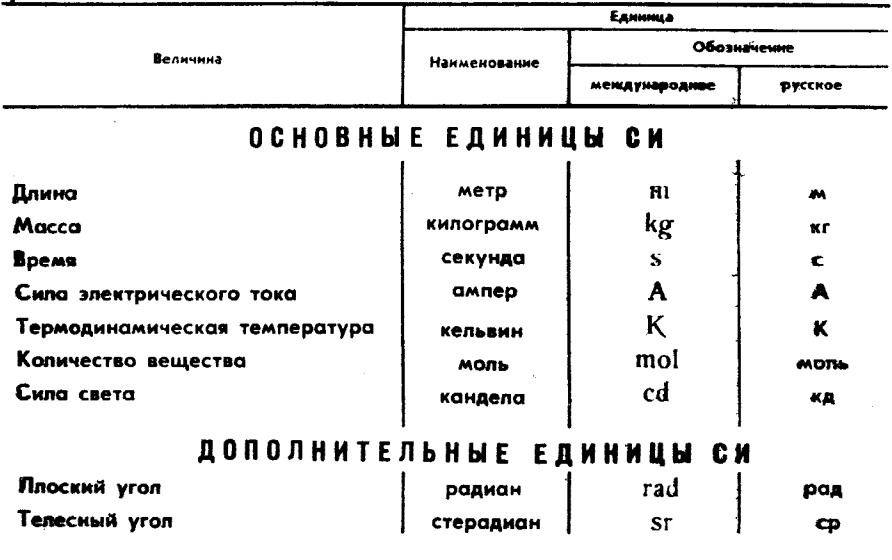

# ПРОИЗВОДНЫЕ ЕДИНИЦЫ СИ, ИМЕЮЩИЕ СПЕЦИАЛЬНЫЕ НАИМЕНОВАНИЯ

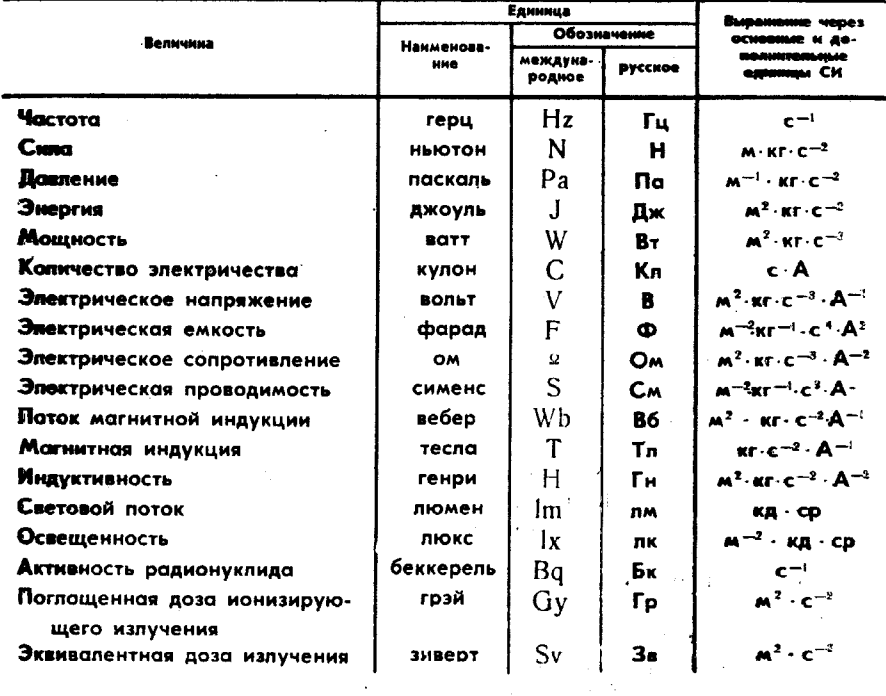